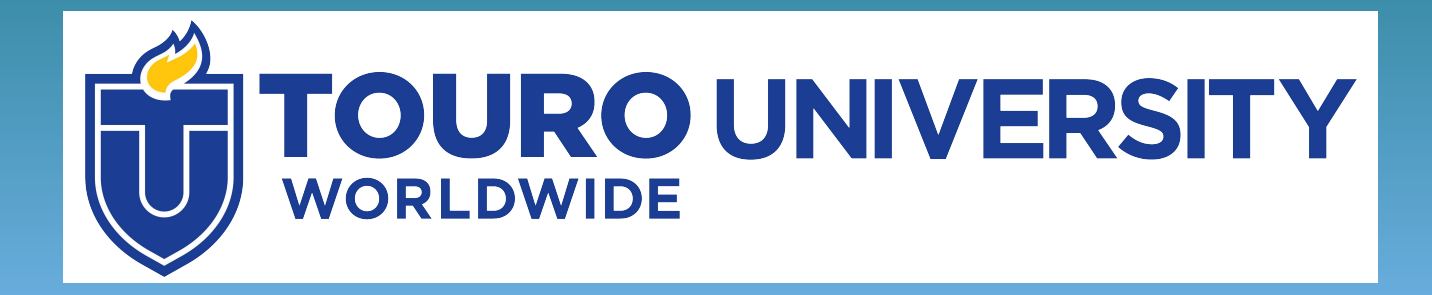

# **Videos**

## **Where to Find Videos**

You can find videos using library databases.

Databases are large digital collections of information – in this case, videos. These are often paid for by libraries, so access is restricted to library users.

## **Find Videos from Alexander Street**

Let's look at how to find materials from Alexander Street.

This database contains videos in the Health Science and Psychology & Counseling disciplines.

It is available to Touro students through the Touro Library tab in Integrated Campus (IC).

## Click on the Touro Library tab in Integrated Campus (IC)

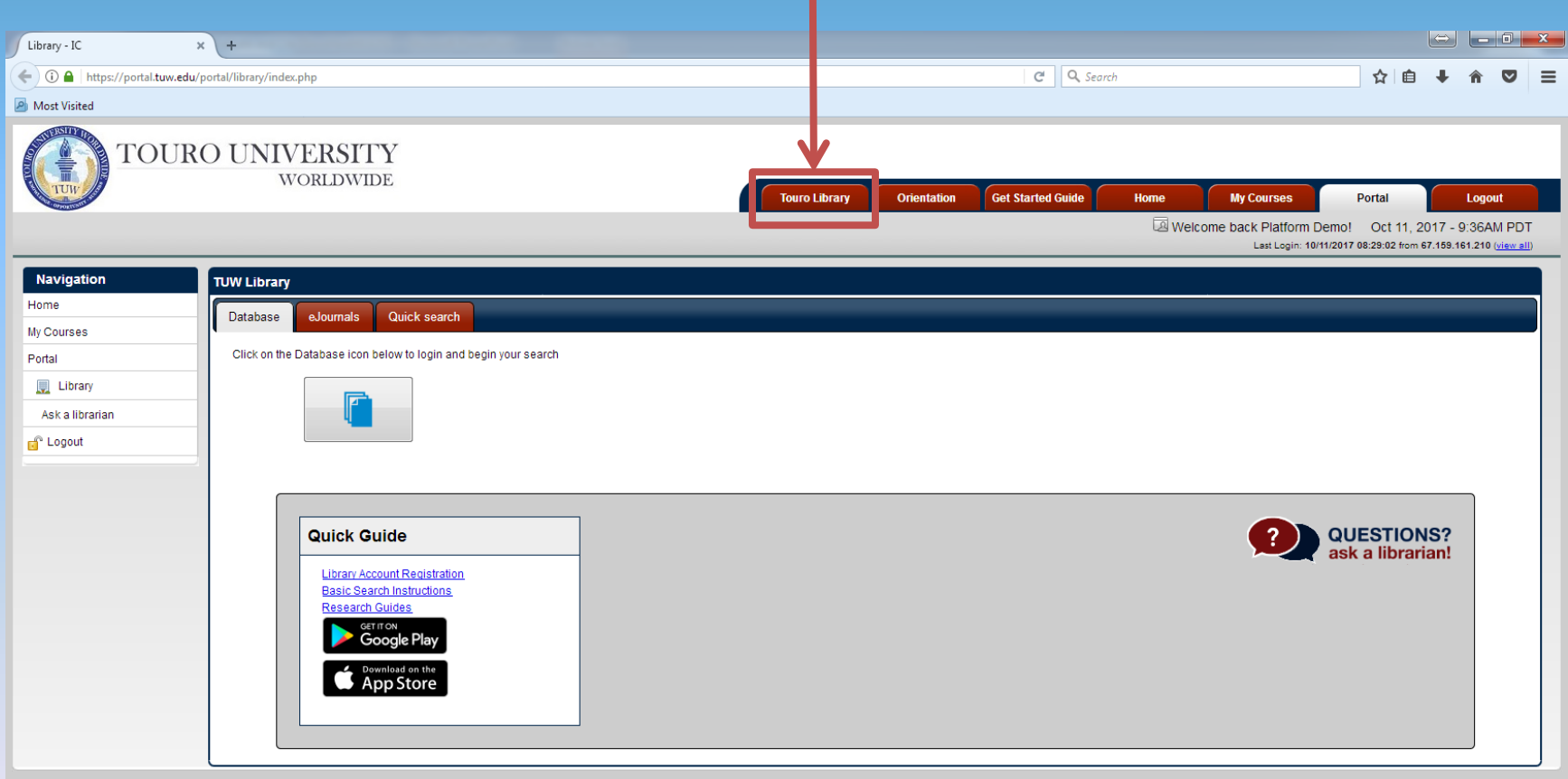

## Click on the Database Icon

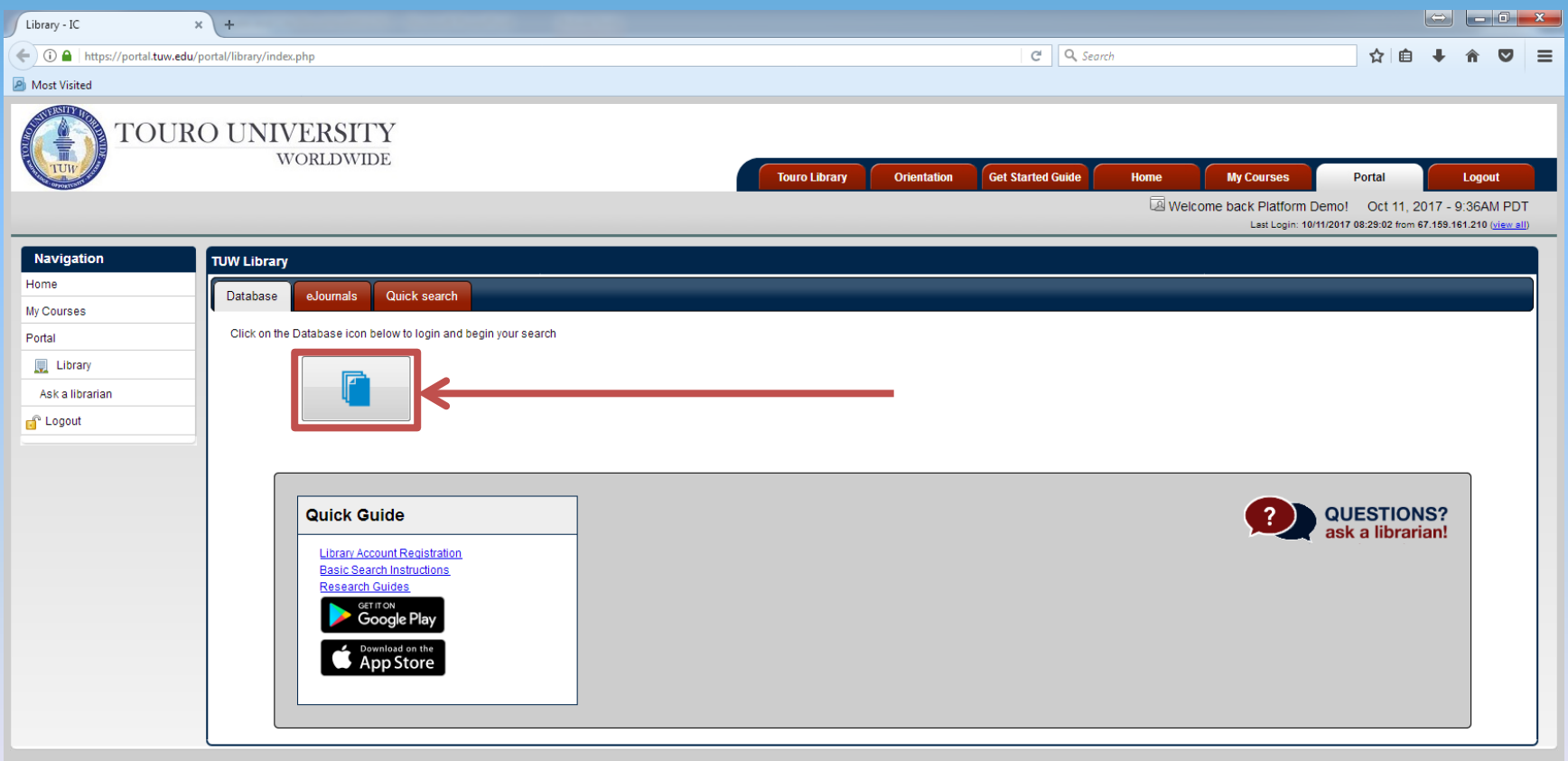

### You will be asked to submit your username and password.

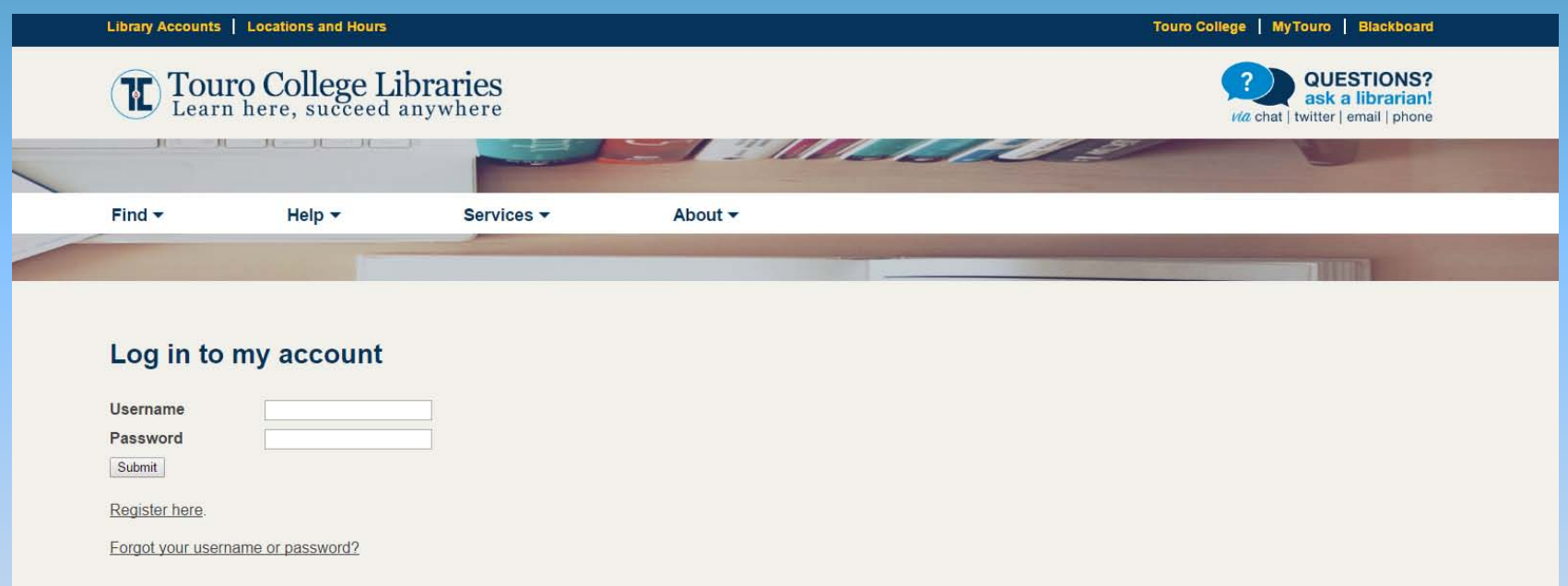

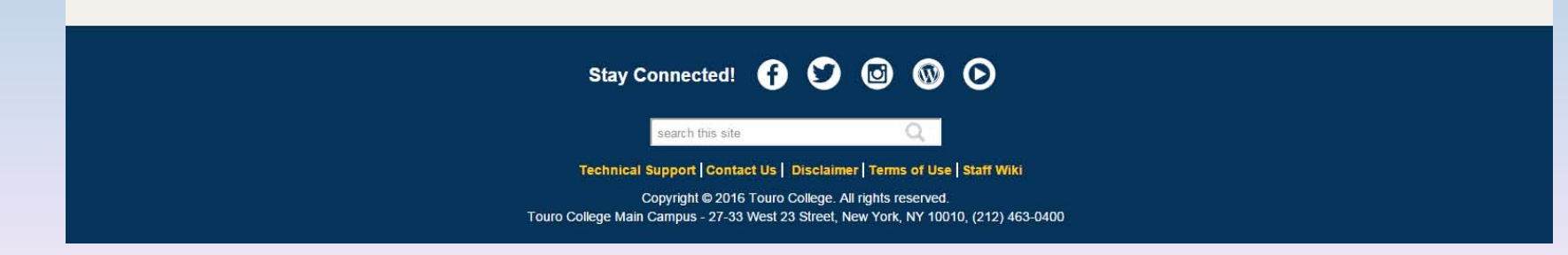

### Scroll down the list of databases

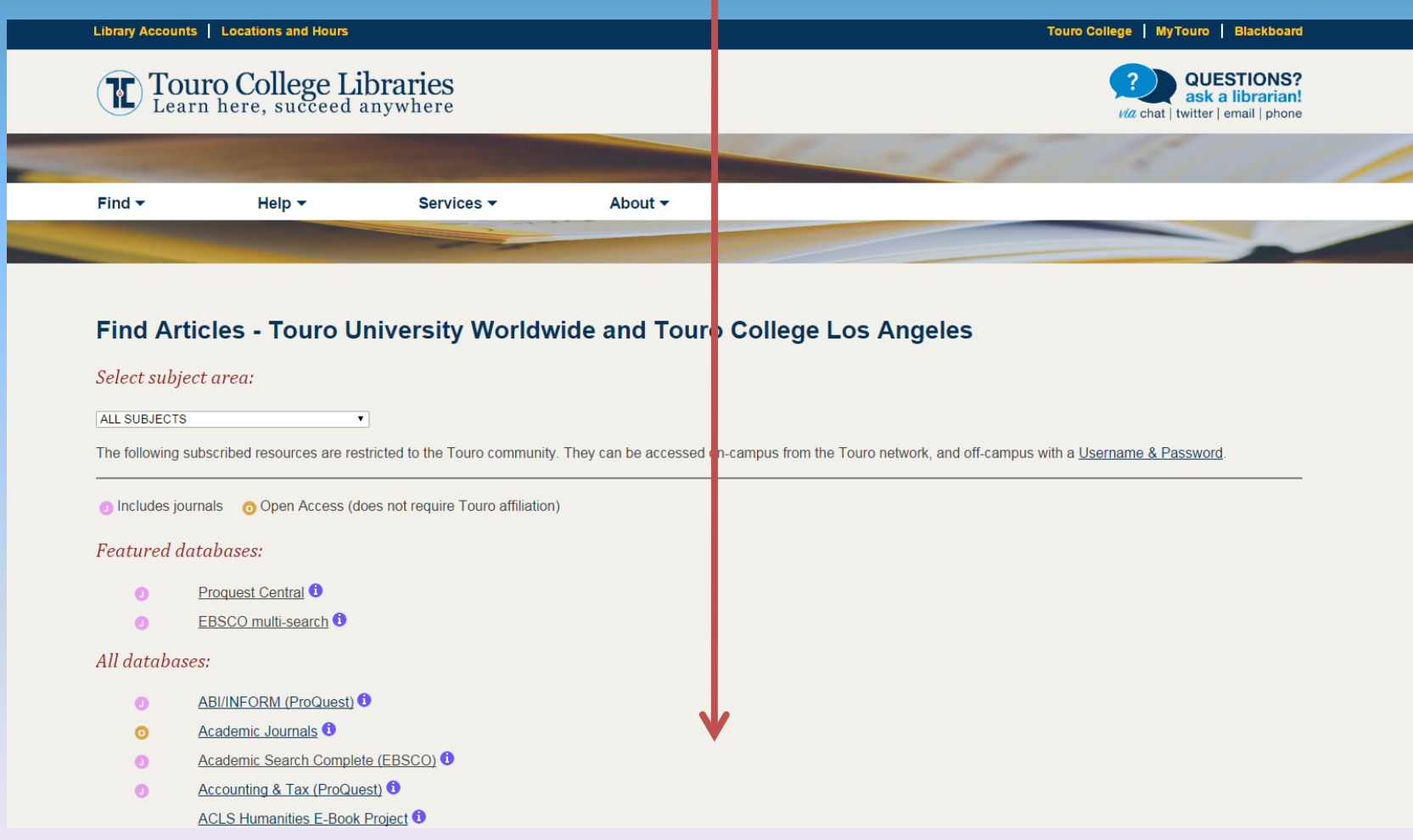

### Select Counseling and Therapy in Video, Volumes I-III

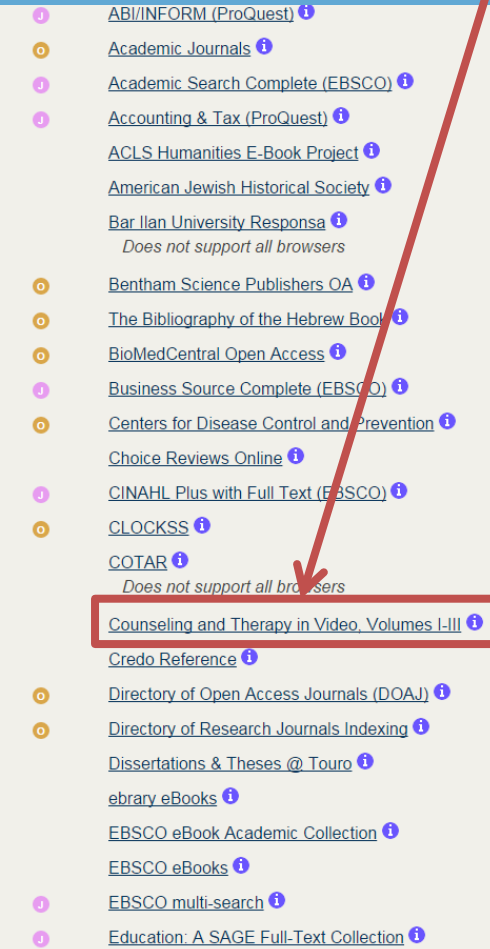

### You will be redirected to Alexander Street

 $\Delta$ 

#### **ESS** SEARCH ALL CONTENT

VIDEOS 990 HOURS 1.043 SEGMENTS 332

#### **Counseling and Therapy in Video**

#### **Browse**

Titles **Disciplines** Therapists **Presenting Conditions Therapeutic Approaches** Subjects Publishers

#### Therapists

Haley, Jay (27) Ivey, Allen E. (27) Carlson, Jon (25) Mishlove, Jeffrey (21) Ivey, Mary Bradford (18) Sue, Derald Wing (17) Gluckstern-Packard, Norma B.  $(16)$ Richeport-Haley, Madeleine (16) Ochberg, Frank, 1940- (8) Kjos, Diane (14) Parham, Thomas A. (12) Kagan, Norman (11) Winslade, John (11) Arredondo, Patricia (10)

Multicultural counseling (75) Role play (68) Cognitive behavioral therapy (52) Brief relational therapy (35) Group counseling (33) Psychotherapy (31) Narrative therapy (29) Play therapy (28) Family therapy (26) Relationship therapy (24) More...

Therapeutic Approaches

Nadal, Kevin (10) Zalaquett, Carlos (10) Miller, Scott D., fl. 2013 (9) Sutton, Keith, fl. 200 (9) Bruce, Timothy J., fl. 2006 (8) Glasser, William, 1925- (8) Jongsma, Arthur E. (8) Landreth, Garry (8) Schwartz, Richard (8) Simmons, Mike (8) Tilsen, Julie (8)

More..

Counseling and Therapy in Video provides faculty and students with a first-hand look at the realities of working with clients and the challenges associated with putting theoretical concepts into practice. These collection provide a thorough grounding in dozens of therapeutic methods and diagnoses, insight into the human condition, and training in skills such as reflection and empathy while working with specific populations such as veterans and teens.

#### Search inside this collection

**Advanced Search** 

 $\Omega$ 

#### Volumes your library has access to:

Counseling and Therapy in Video: Volume I Counseling and Therapy in Video: Volume II Counseling and Therapy in Video: Volume III

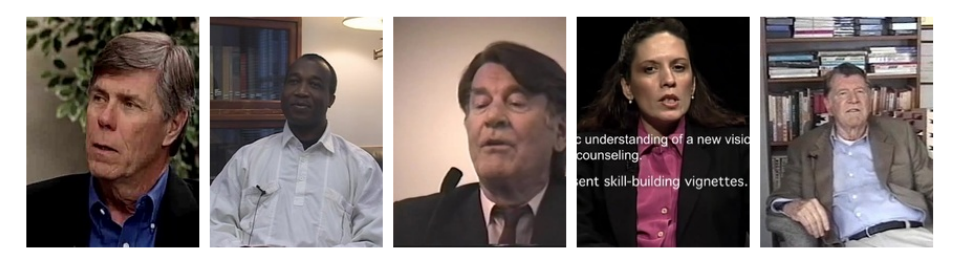

#### **What's New**

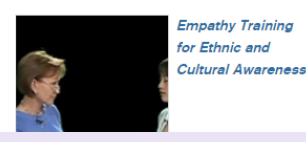

**Legal and Ethical Issues for Mental** Health Professionals, Vol. 1: Confidentiality,

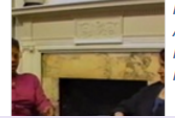

My Kids Don't Appreciate Me: **REBT** With a Single **Mother** 

 $\sum$  SIGN IN

### Enter your search information near the top of the page or select "Advanced Search" for more search options

#### $\Delta$ **BEE** SEARCH ALL CONTENT VIDEOS 990 HOURS 1.043 SEGMENTS 332 **Counseling and Therapy in Video Browse Therapeutic Approaches** Counseling and Therapy in Video provides faculty and students with a first-hand look at the realities of working with clients and the challenges **Titles** Multicultural counseling (75) associated with putting theoretical concepts in to practice. These collection provide a thorough grounding in dozens of therapeutic methods and **Disciplines** Role play (68) diagnoses, insight into the human condition. Ind training in skills such as reflection and empathy while working with specific populations such as Therapists Cognitive behavioral therapy (52) veterans and teens. **Presenting Conditions** Brief relational therapy (35) **Therapeutic Approaches** Group counseling (33) Search inside this collection  $\Omega$ **Advanced Search** Subjects Psychotherapy (31) Publishers Narrative therapy (29) Play therapy (28) Volumes your library has access to: Family therapy (26) Counseling and Therapy in Video: Volume I Relationship therapy (24) More... Counseling and Therapy in Video: Volume II Counseling and Therapy in Video: Volume III Therapists Haley, Jay (27) Nadal, Kevin (10) Ivey, Allen E. (27) Zalaquett, Carlos (10) Carlson, Jon (25) Miller, Scott D., fl. 2013 (9) Mishlove, Jeffrey (21) Sutton, Keith, fl. 200 (9) Ivey, Mary Bradford (18) Bruce, Timothy J., fl. 2006 (8) Sue, Derald Wing (17) Glasser, William, 1925- (8) ng of a new vis ounseling. Gluckstern-Packard, Norma B. Jongsma, Arthur E. (8) It skill-building vignettes Landreth, Garry (8)  $(16)$ Richeport-Haley, Madeleine (16) Ochberg, Frank, 1940- (8) Kjos, Diane (14) Schwartz, Richard (8) Simmons, Mike (8) Parham, Thomas A. (12)

#### **What's New**

Kagan, Norman (11)

Winslade, John (11)

Arredondo, Patricia (10)

Tilsen, Julie (8)

More..

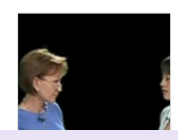

**Empathy Training** for Ethnic and **Cultural Awareness** 

**Legal and Ethical Issues for Mental** Health Professionals, Vol. 1: Confidentiality,

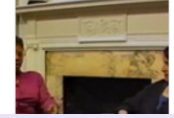

My Kids Don't Appreciate Me: **REBT** With a Single Mother

 $\sum$  SIGN IN

### Type or select terms already in the database for the appropriate category

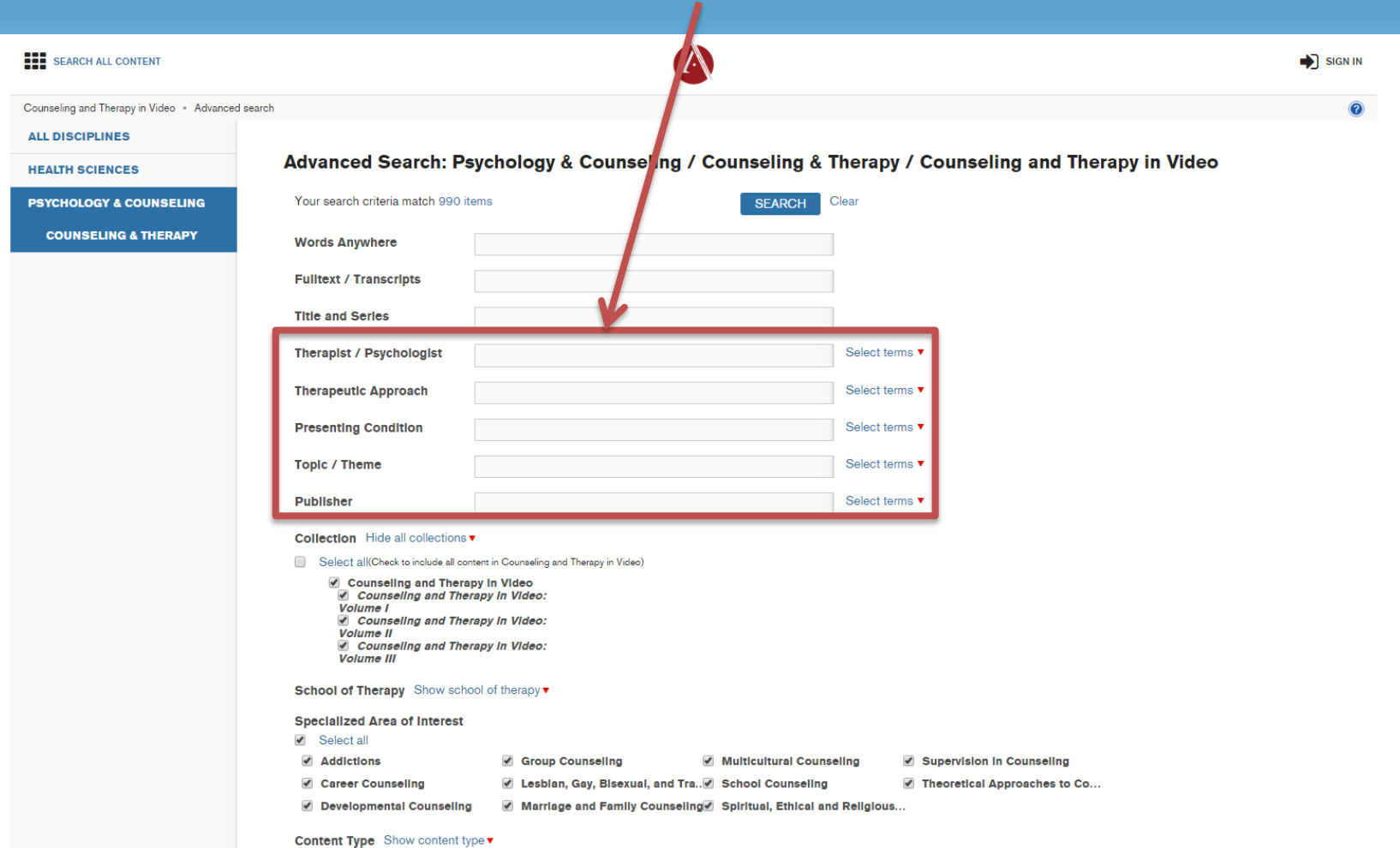

### To select terms already in the database, click on "Select Terms" next to the appropriate category

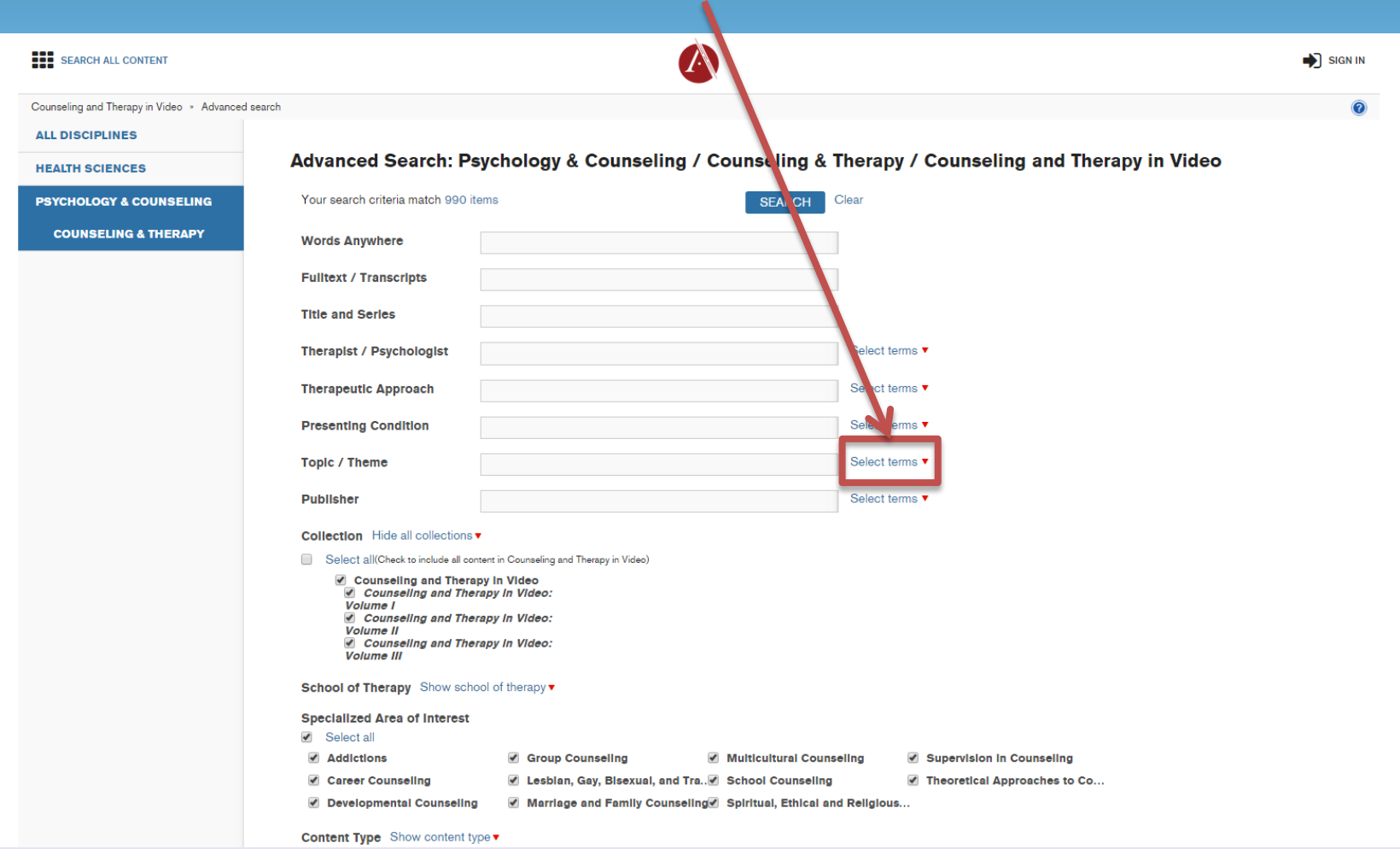

### Once your terms are selected, click "Add Terms"

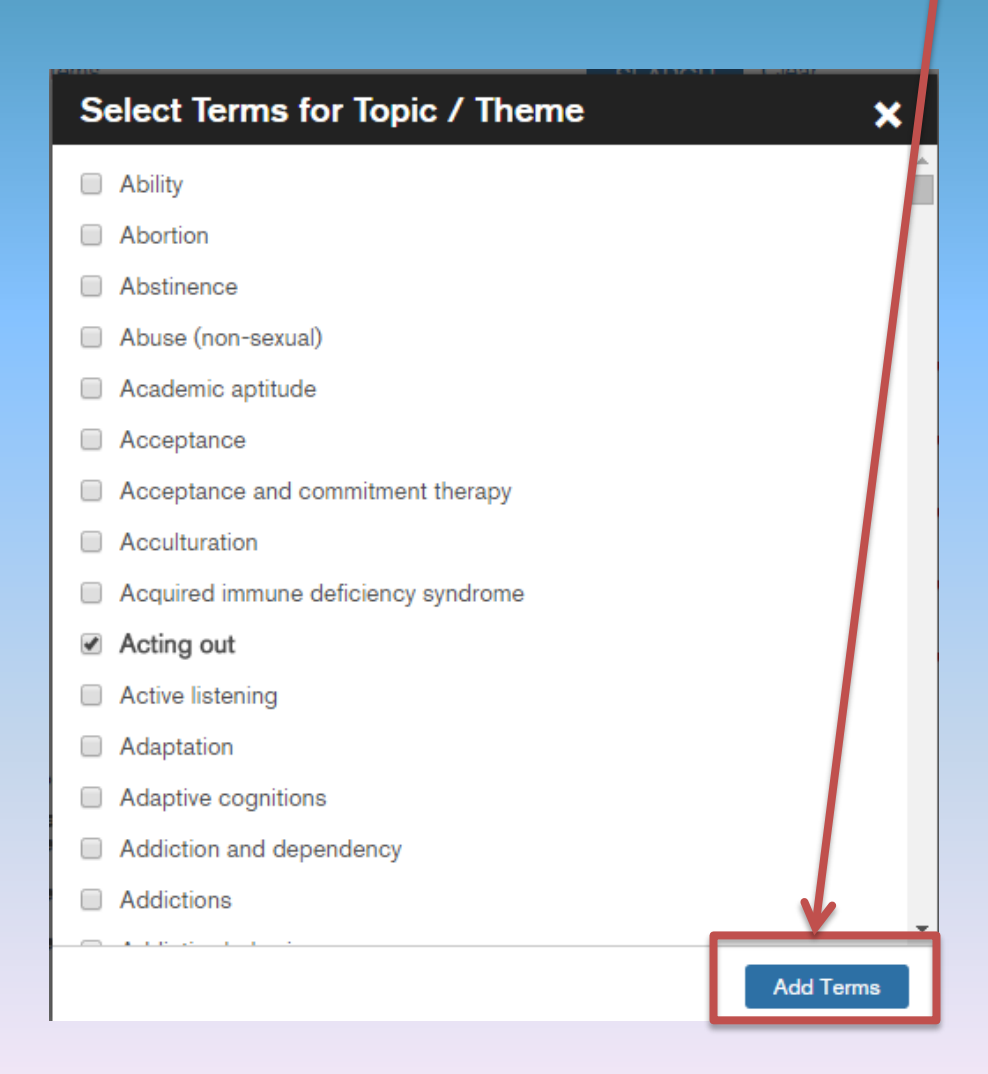

### Click "Search" when you are ready to see your results

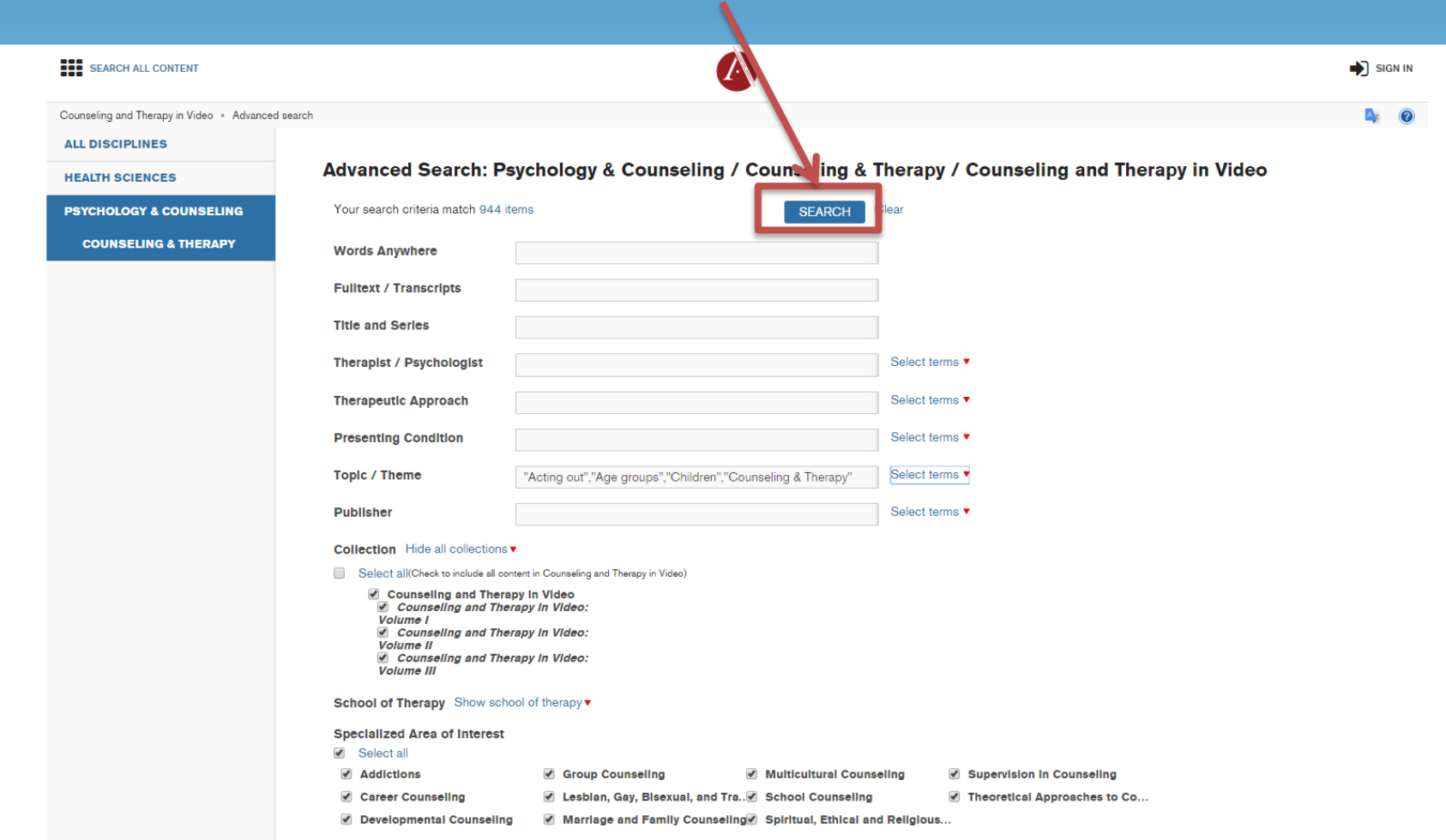

### This search has returned 944 results. Not all results are necessarily on the right topic. Let's see if we can narrow it down.

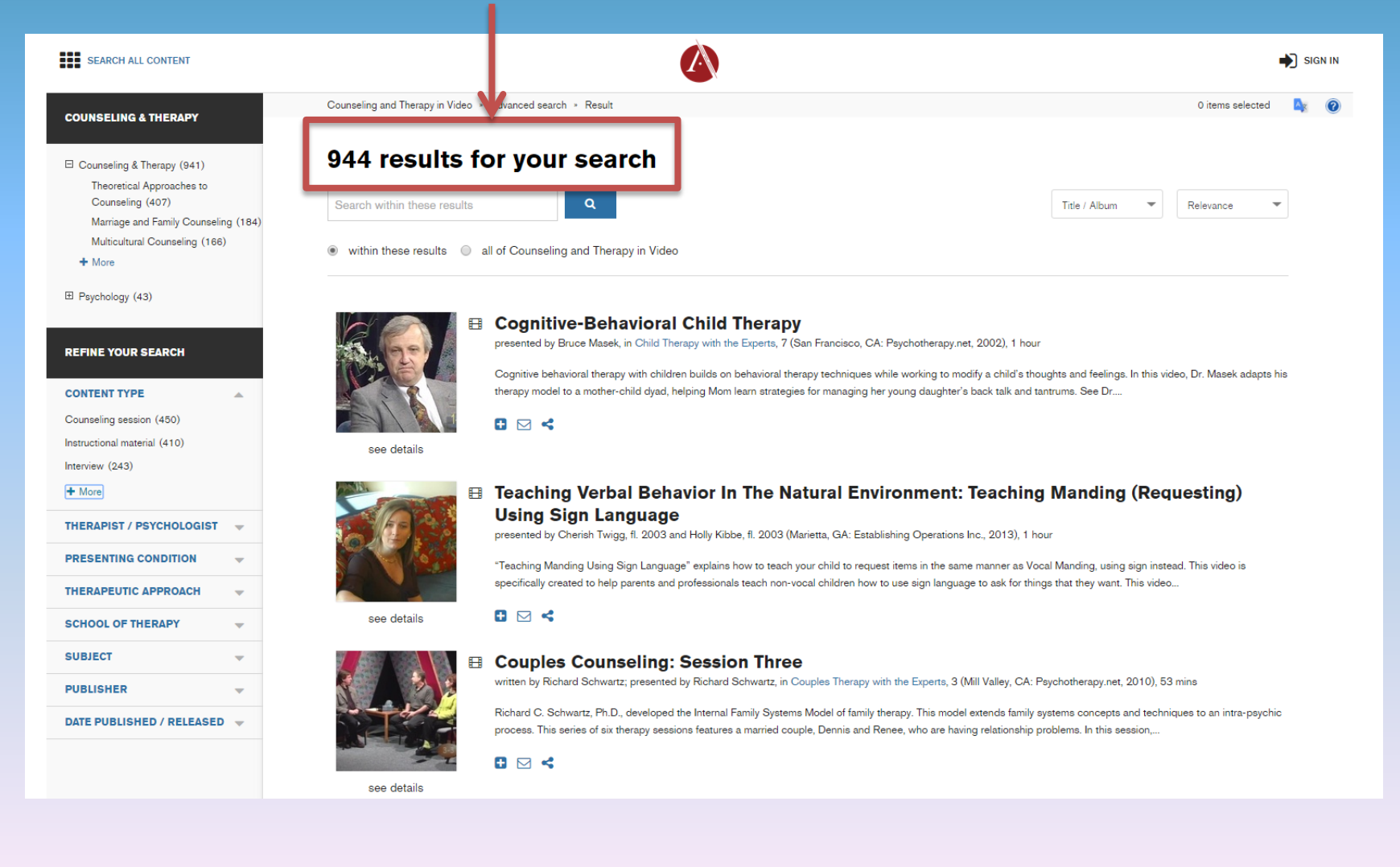

### On the left hand side of the page, there are a number of ways to refine your search

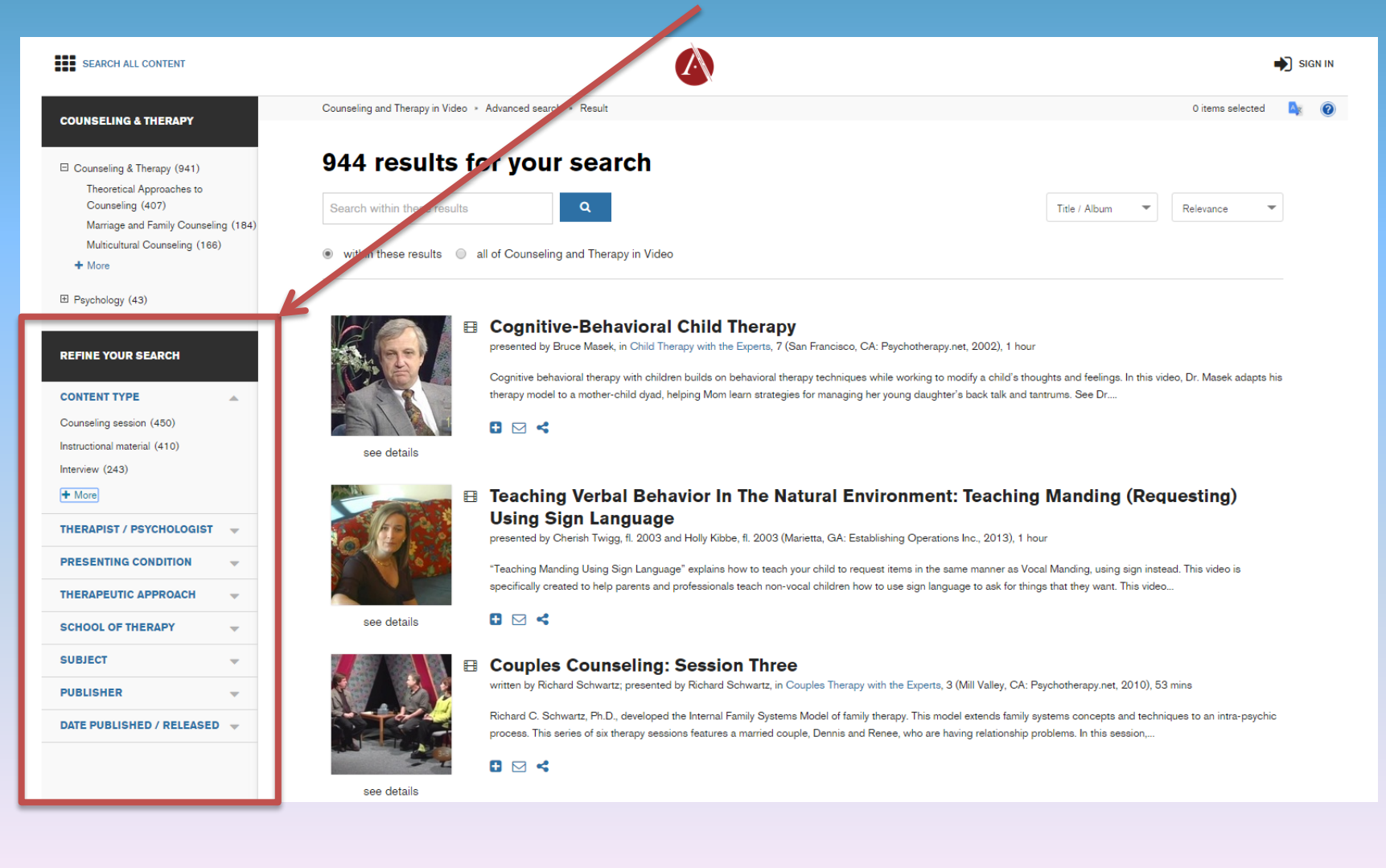

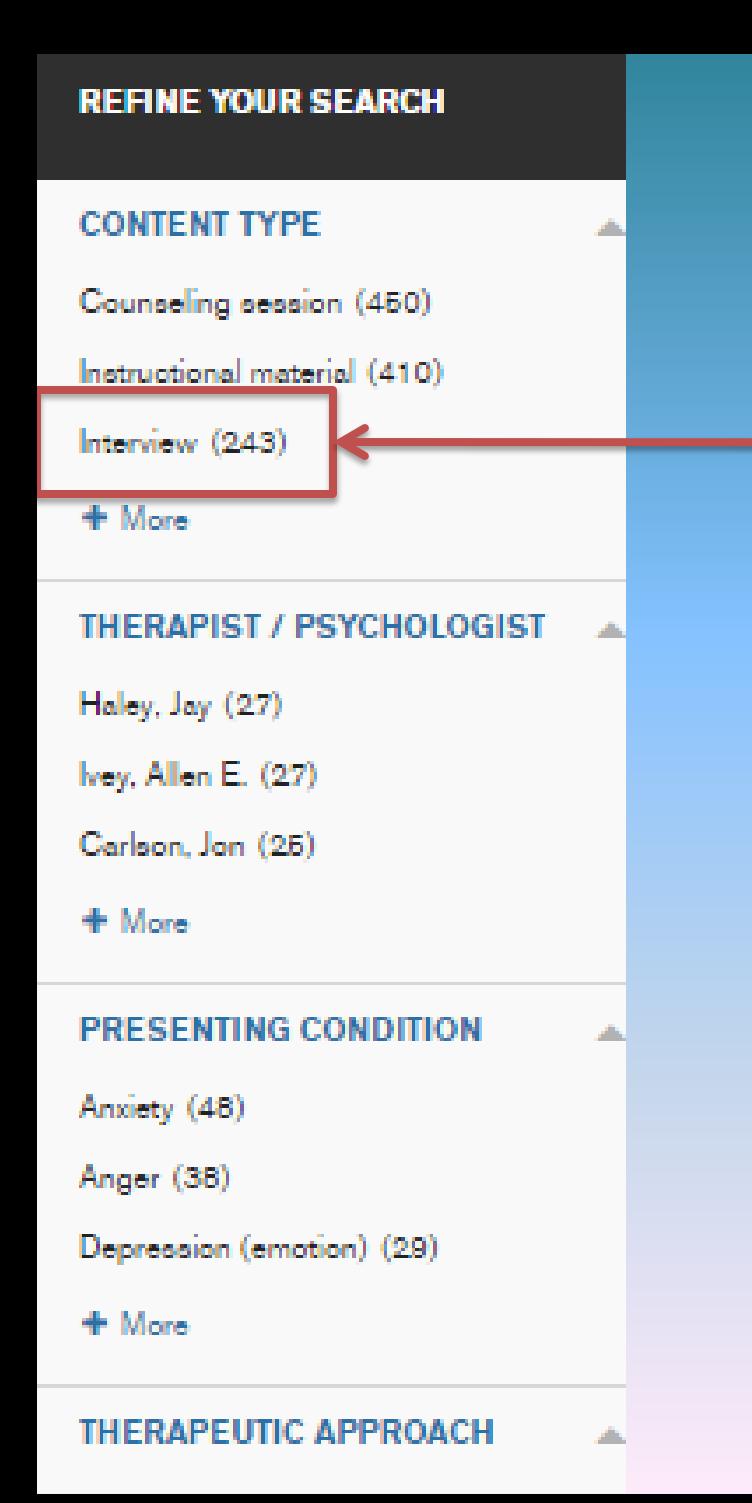

You can only select one option at a time. For example, you can refine your search to only interviews by clicking "Interview"

The number of results is equal to the number indicated in parentheses

### Select a video from your results list

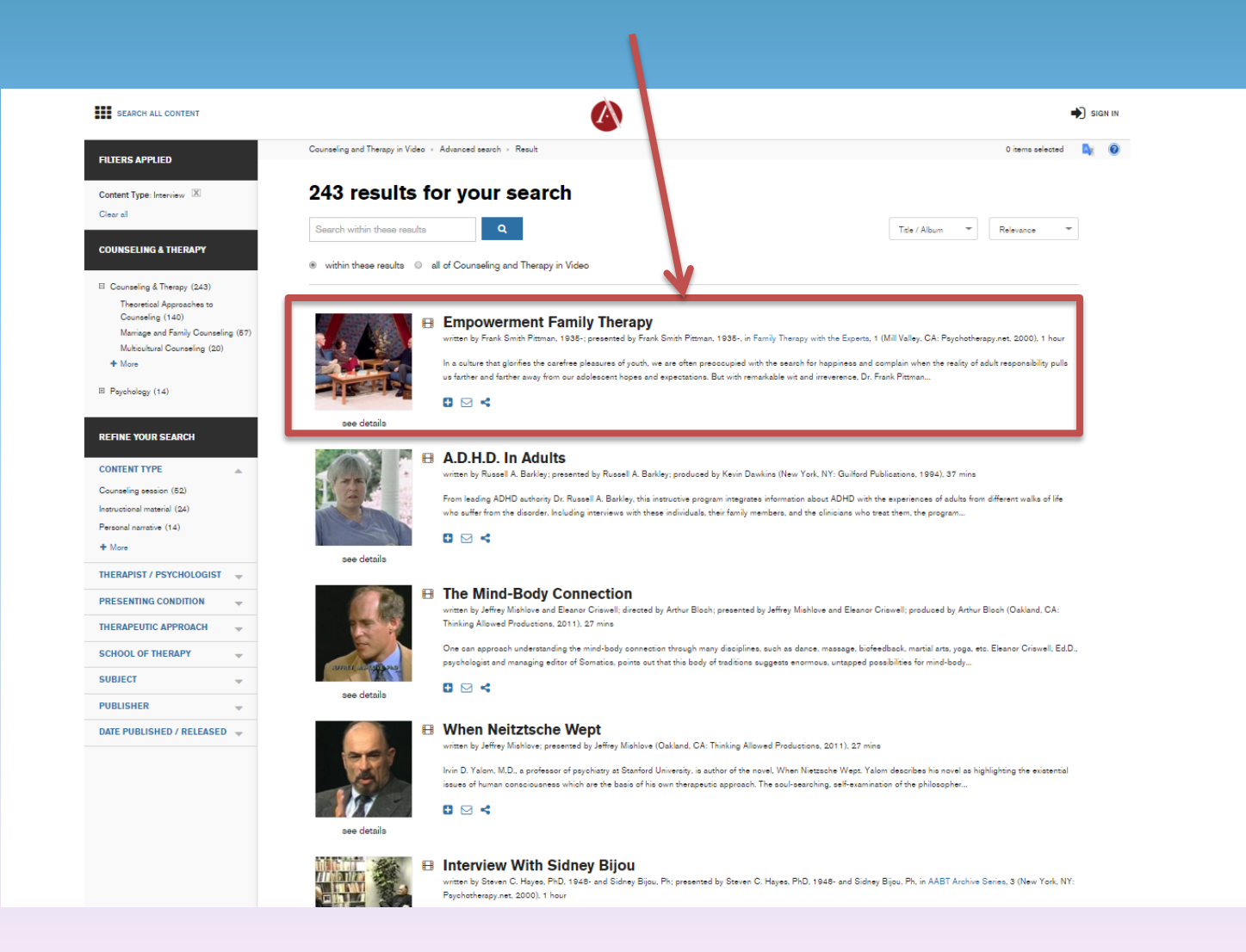

### The video will start playing on the left. Details, transcripts and clips are available to you on the right.

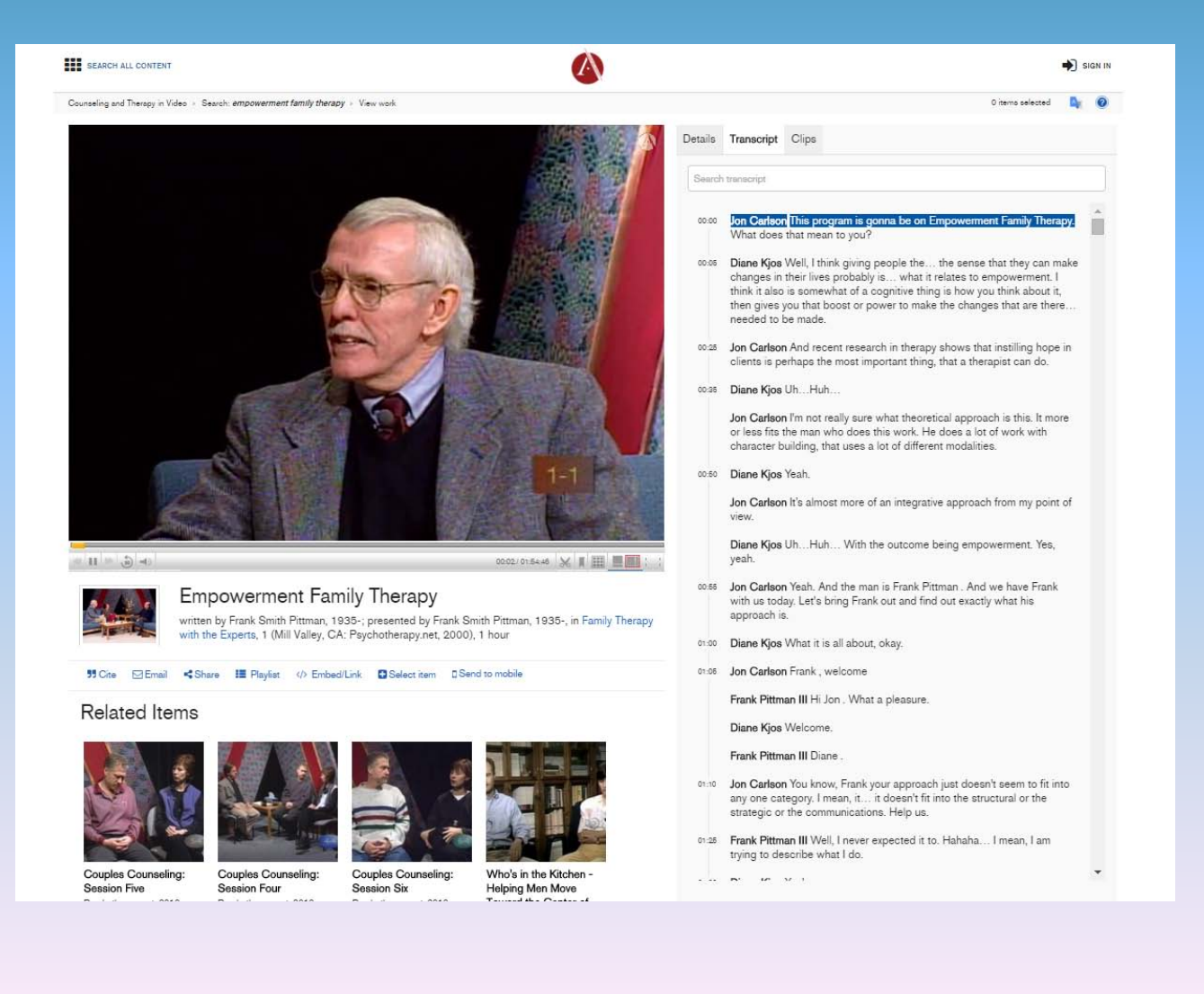